## **Installation og konfigurering af web-service**

Installationen foregår på web-serveren

## **Oprettelse af web-service**

Installation af EASY-A GIS foregår afvikling af filen SetupNavisionIntegrationService.msi.

Installationen igangsættes via filen setup.exe og afvikles som en default installation.

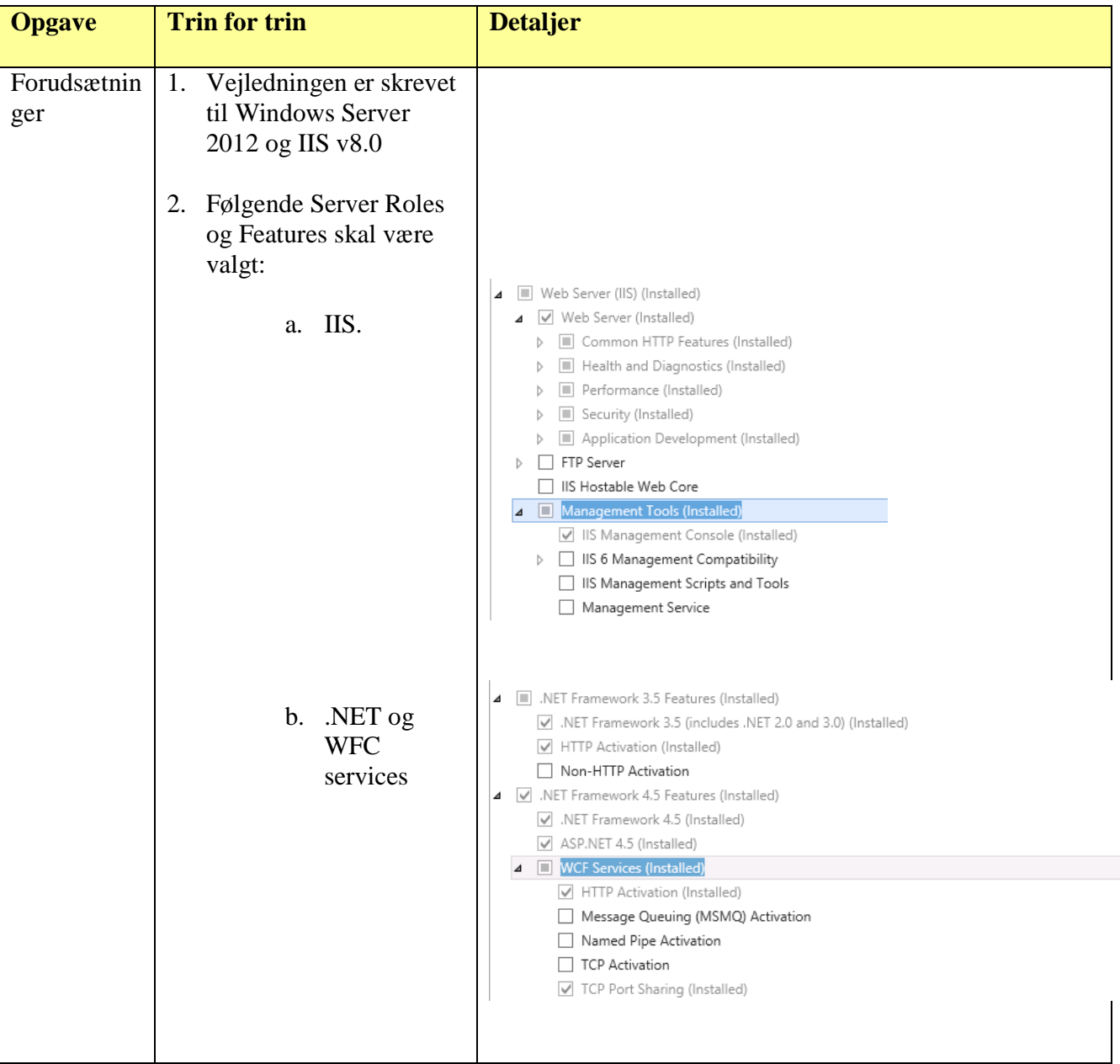

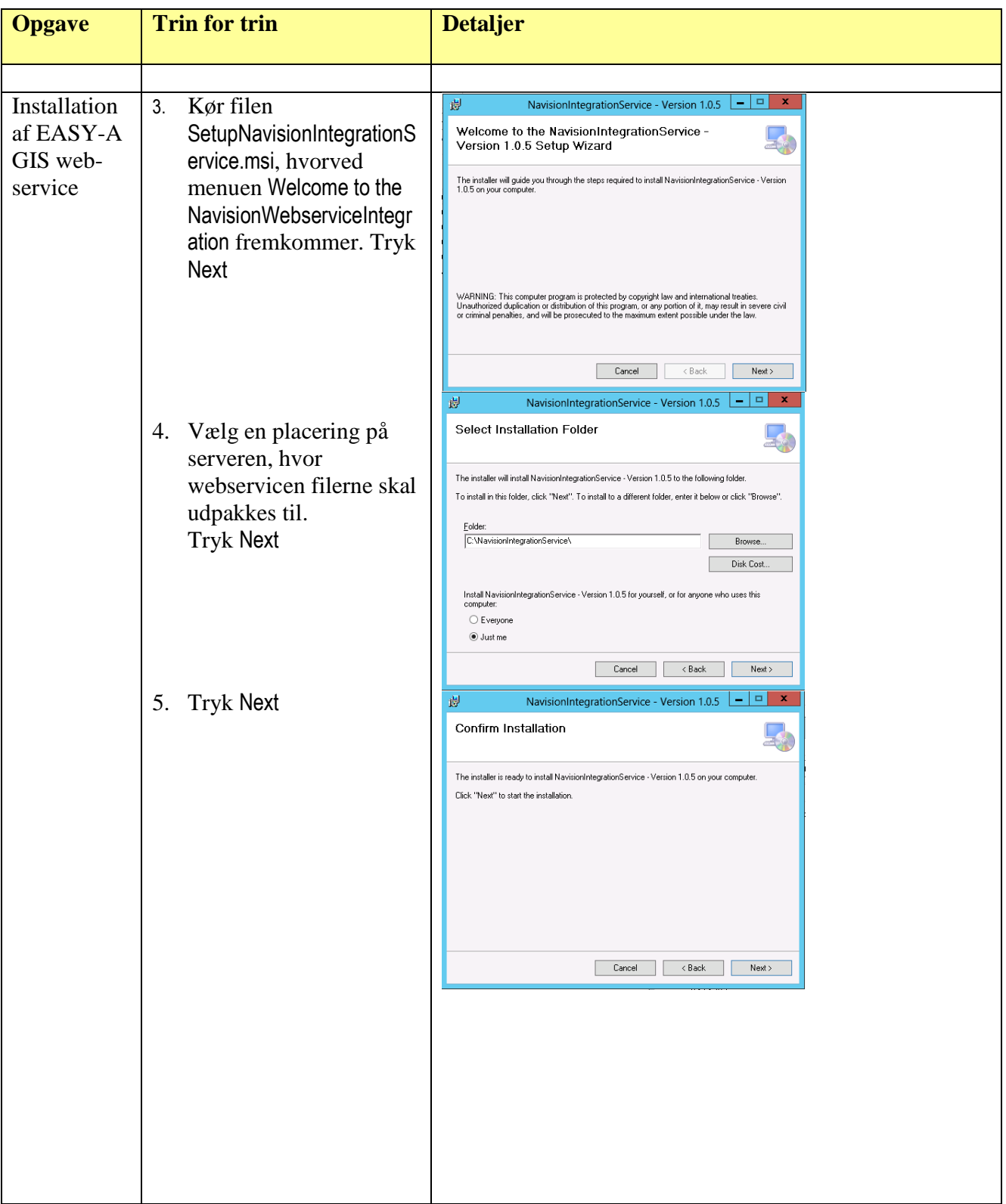

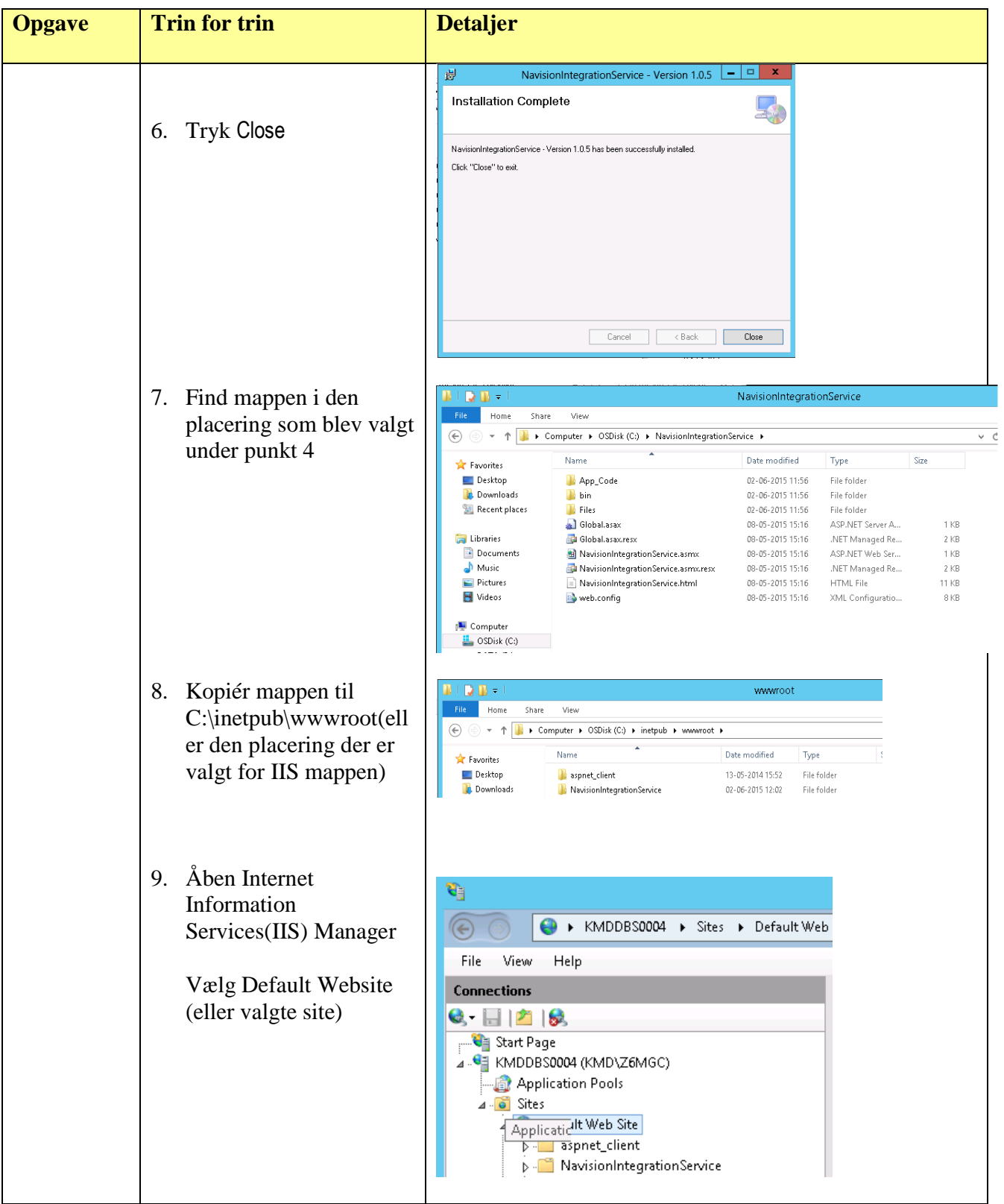

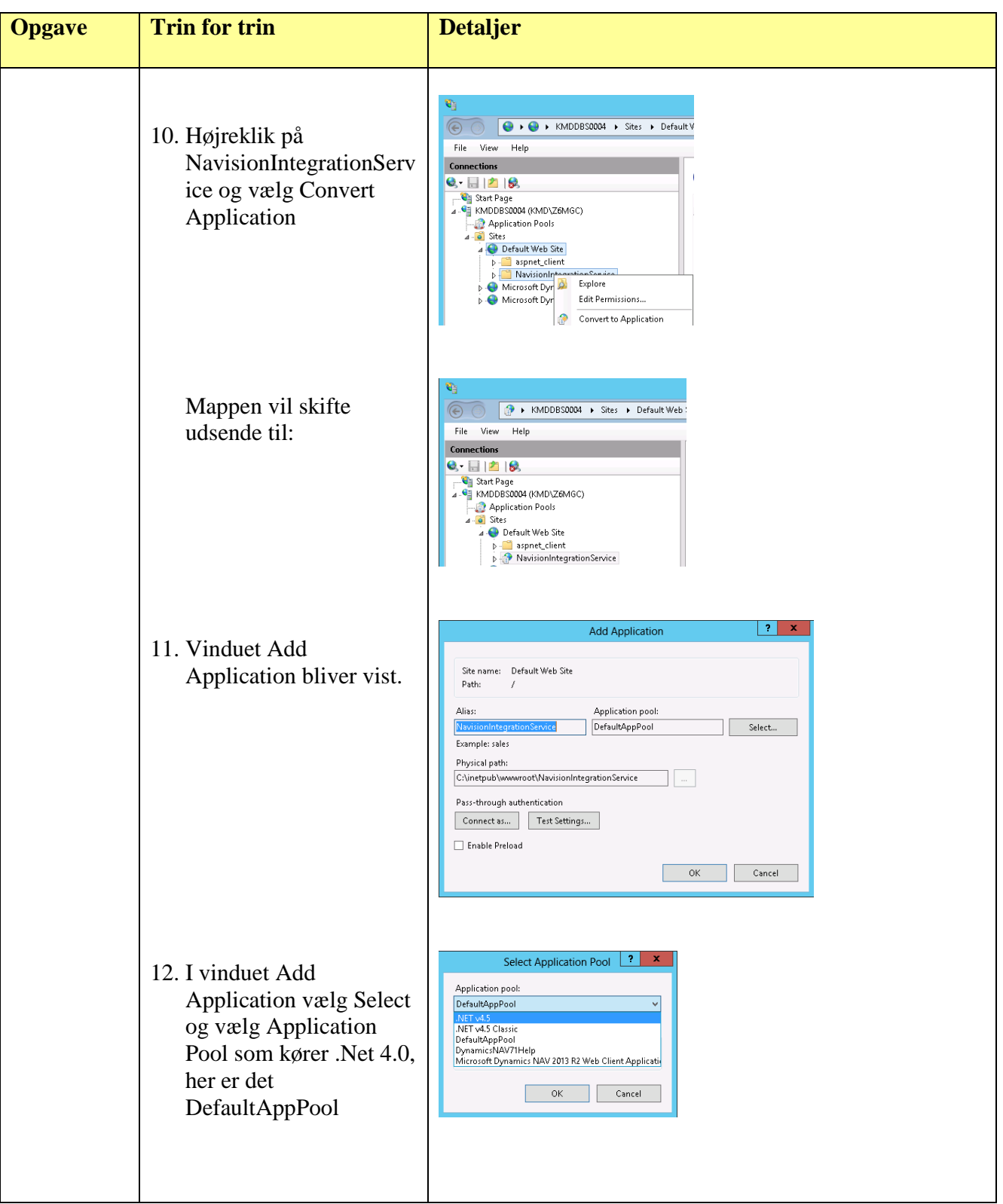

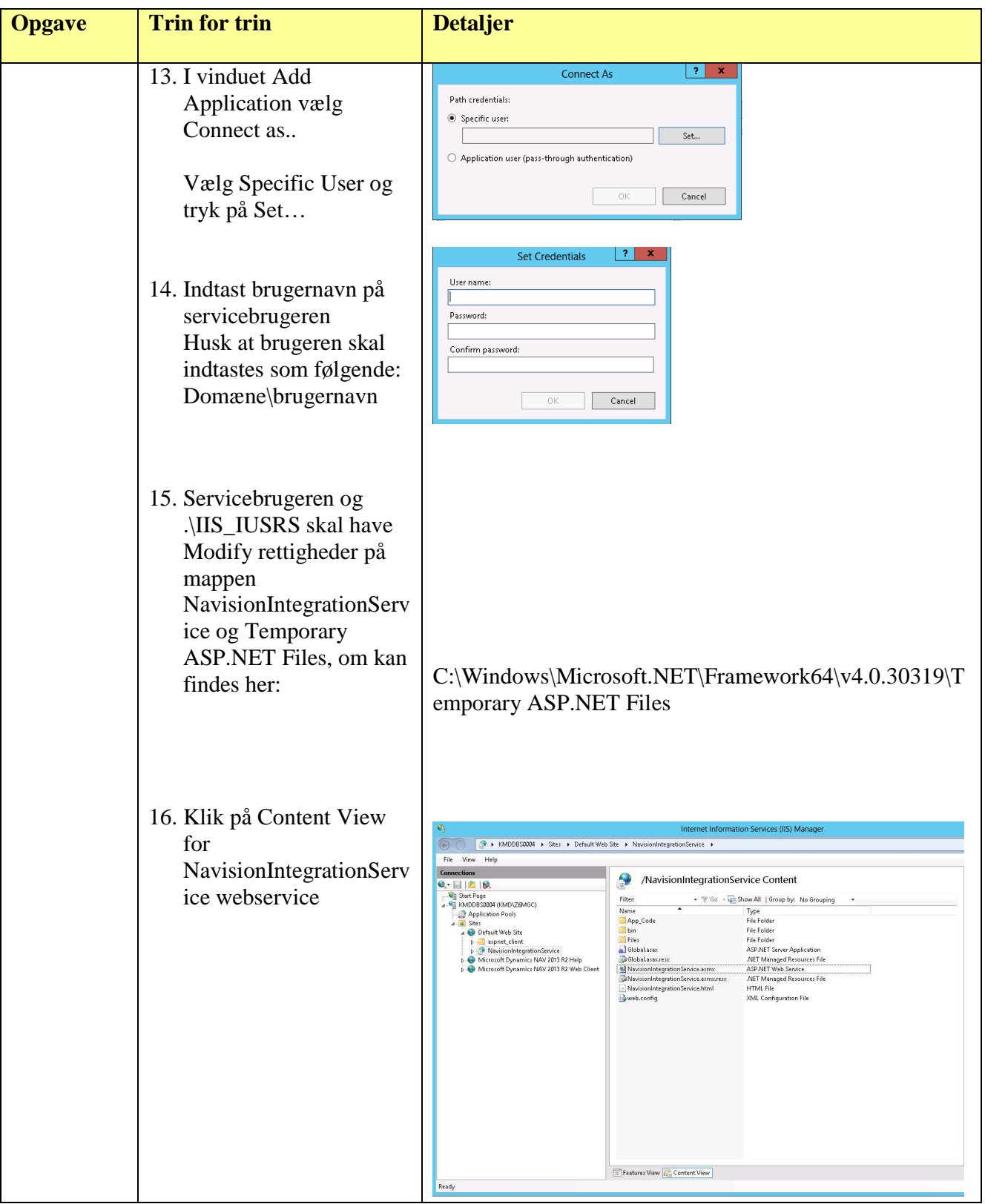

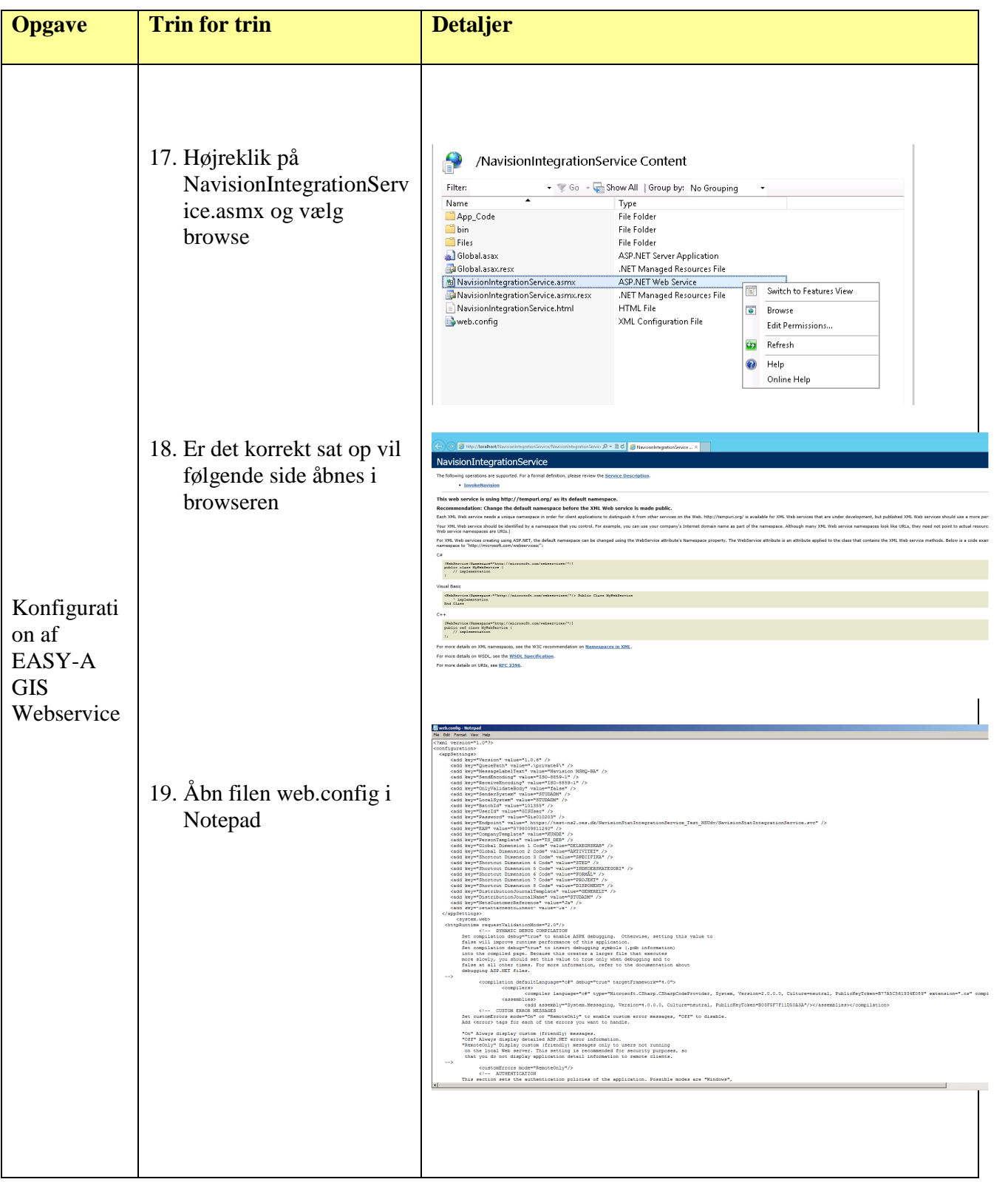

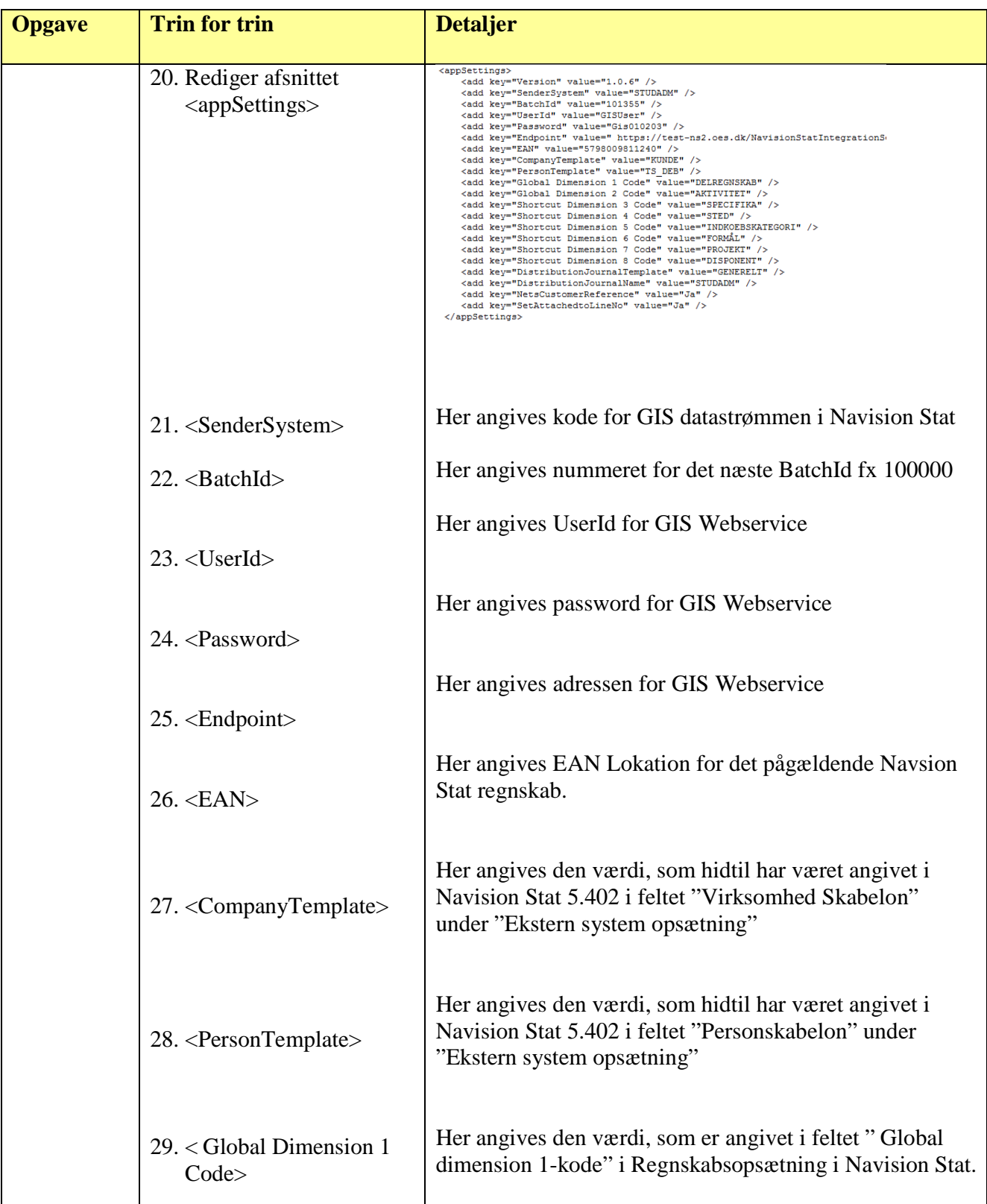

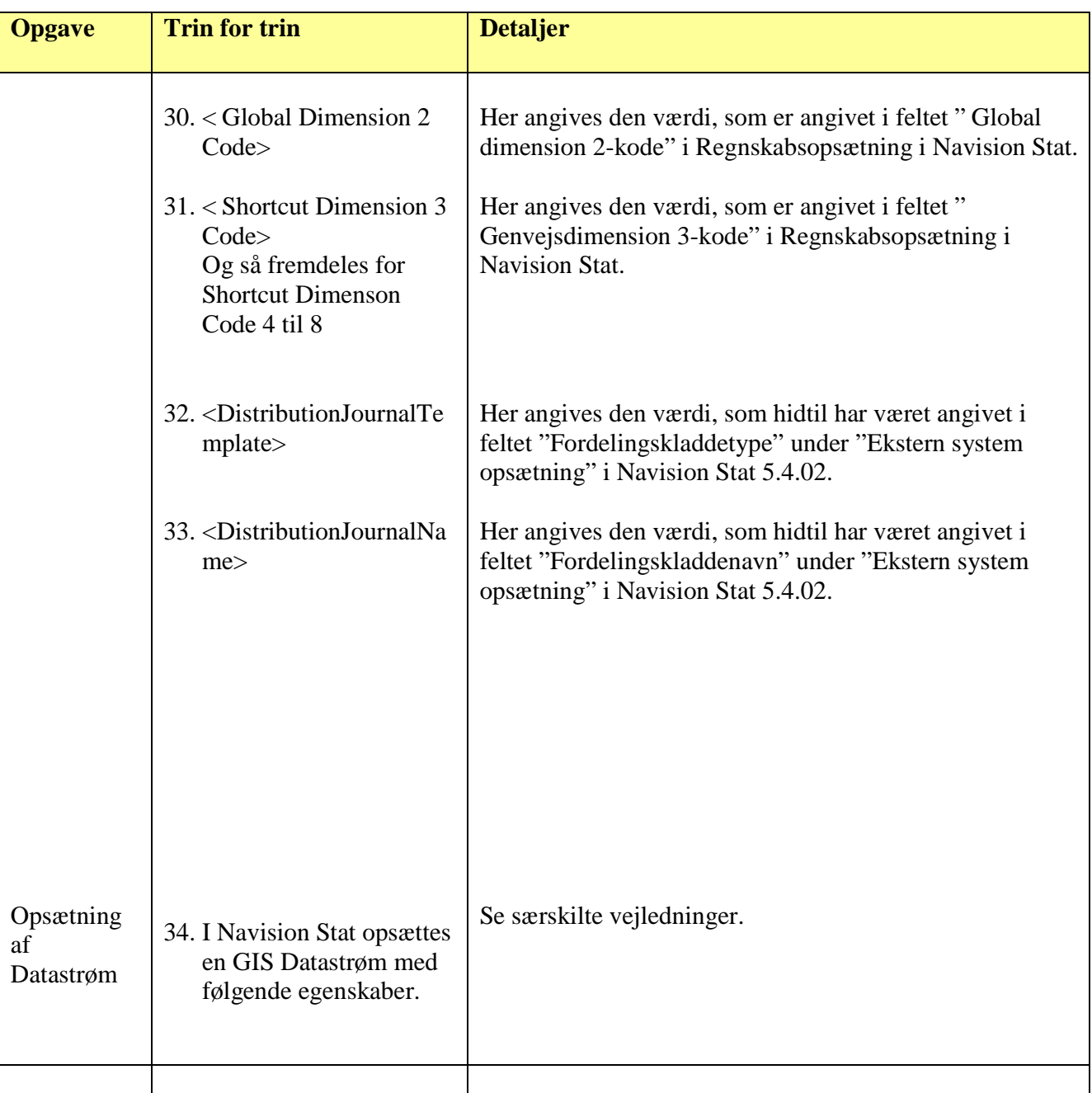